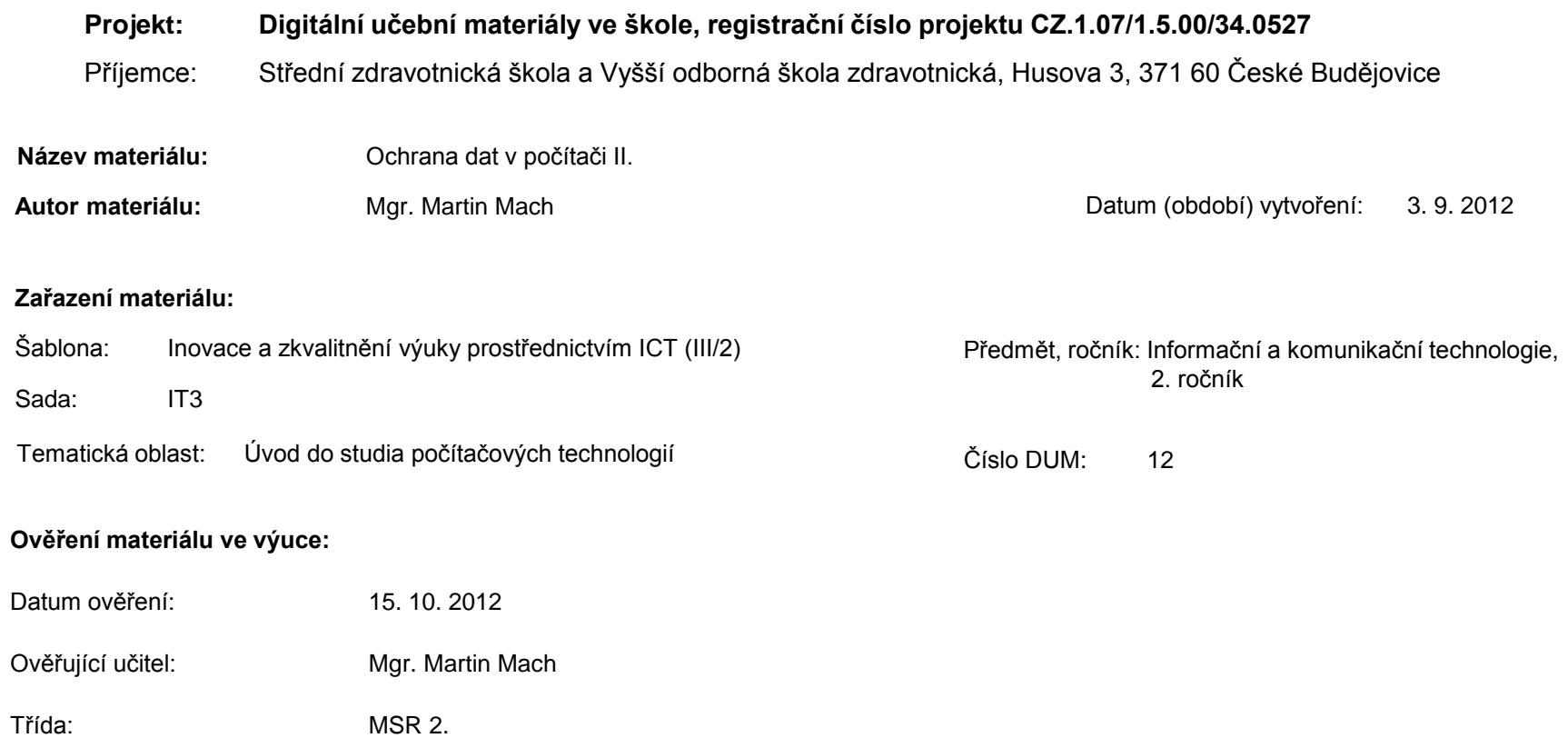

**Popis způsobu použití materiálu ve výuce:** Výuková elektronická prezentace, která je určena pro seznámení žáků se zásadami ochrany dat se zaměřením na oblast ochrany před škodlivým softwarem. Prezentace může sloužit jako názorná pomůcka doplňující výklad učitele, ale také je vhodná pro domácí přípravu žáků (např. zpřístupněním formou e-learningu). Podmínkou efektivního používání materiálu je počítač připojený k Internetu. Materiál posiluje mezipředmětové vztahy (např. šifrování – matematika, elektronický podpis – občanská nauka). Obsahuje také zpětnou vazbu v podobě otázek a úkolů.

**Tento výukový materiál je spolufinancován Evropským sociálním fondem a státním rozpočtem České republiky.**

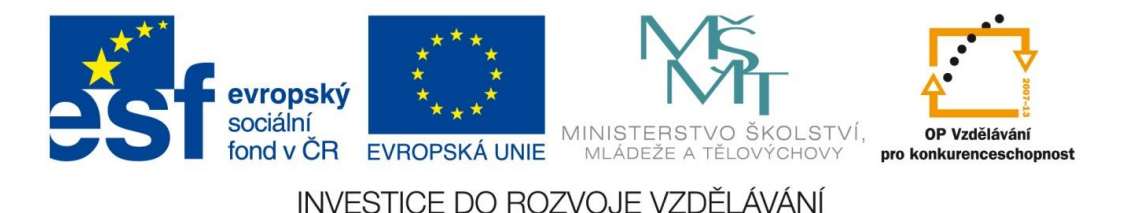

# Ochrana dat v počítači II.

Mgr. Martin Mach

2. ročník

## Ochrana dat před ztrátou - opakování

Rozlišujeme 2 základní oblasti ochrany dat:

- Proti ztrátě dat
- Proti zneužití dat cizí osobou

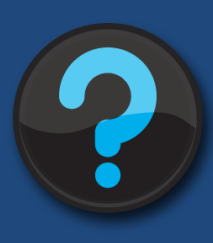

Jak často aktualizujete operační systém na svém počítači? Používáte aktualizovaný antivirový program? Máte na svém počítači funkční firewall? Vybíráte svá přístupová hesla pečlivě?

#### Aktualizace softwaru

- je důležité aktualizovat operační systém (OS) a některé aplikační programy (např. internetový prohlížeč)
- povolení automatických aktualizací (update) OS
- opravy, záplaty (patch) jsou součástí balíčku záplat (Service Pack) vytvořeného k dané verzi OS

Úkol: Zjistěte, jakým způsobem se nastavuje aktualizace OS, v jehož prostředí právě pracujete.

## Firewall

- jedná se o zařízení, které slouží k řízení a zabezpečení provozu mezi různými sítěmi (síťový firewall) nebo kontroluje síťovou komunikaci mezi sítí a počítačem (osobní firewall)
- kontroluje provoz na jednotlivých portech počítače

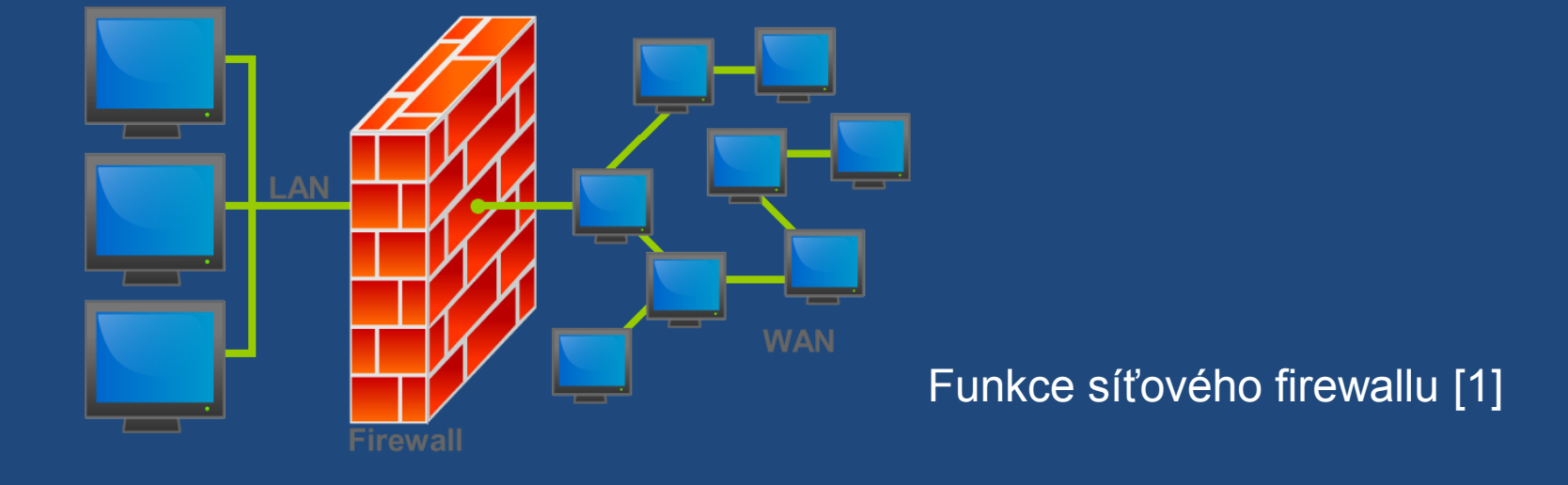

## Škodlivý software

- **mallware** … program určený k vniknutí do cizího počítače (např. viry, červi, spyware)
	- **počítačový virus** … program, který se šíří bez vědomí uživatele a využívá přitom jiné soubory (hostitele)
	- **počítačový červ** … program, který se snaží rozesílat své kopie prostřednictvím počítačové sítě
	- **spyware** … program, který slouží k odesílání dat z počítače bez vědomí jeho uživatele (např. keylogger)

## Příklady činností škodlivého softwaru

- destrukce dat (popř. jejich zašifrování)
- odcizení dat (citlivé údaje, přístupová hesla apod.)
- využití počítače pro nelegální činnost (spam, dětská pornografie atd.)
- není prováděna škodlivá činnost, avšak v důsledku spotřeby systémových prostředků dochází ke zpomalení činnosti počítače

Úkol: Zjistěte, kdo, kdy a s jakým záměrem vytvořil historicky první počítačový virus.

## Antivirový program

Jedná se o program, který slouží k identifikaci a eliminaci počítačových virů a jiného škodlivého softwaru.

Při své činnosti používá 2 základní techniky:

a) prohlížení souborů na lokálním disku

b) průběžné sledování aktivit spuštěných programů Po zjištění viru se antivir pokusí soubor vyléčit, popř. ho umístí do karantény nebo napadený soubor smaže.

Základní podmínkou funkčnosti antivirového programu je jeho pravidelná aktualizace.

## Přístupové heslo

- silné heslo
	- obsahuje minimálně 8 znaků
	- nejde snadno odhadnout
	- obsahuje co nejvíce různých typů znaků (malá a velká písmena, číslice, speciální znaky)
	- uživatel by si ho měl umět odvodit (nezapisovat!)
- heslo obvykle nesmí obsahovat písmena s diakritikou a mezery

## Příklady zabezpečení počítače

- ochrana proti odcizení celého počítače
- identifikace uživatele speciálním zařízením (token) nebo pomocí biometrických metod

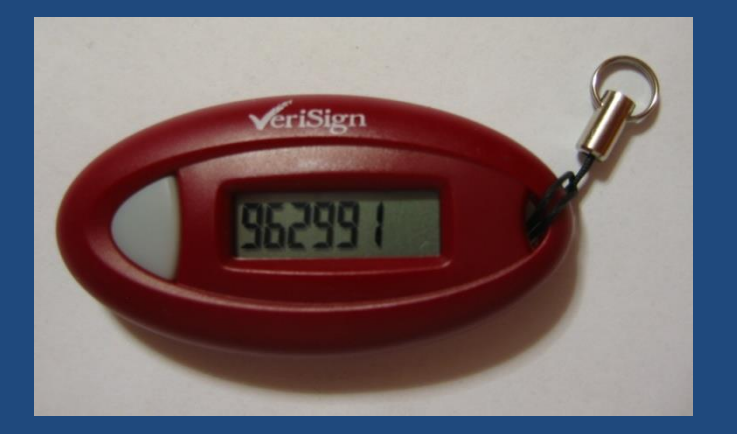

USB Token [2]

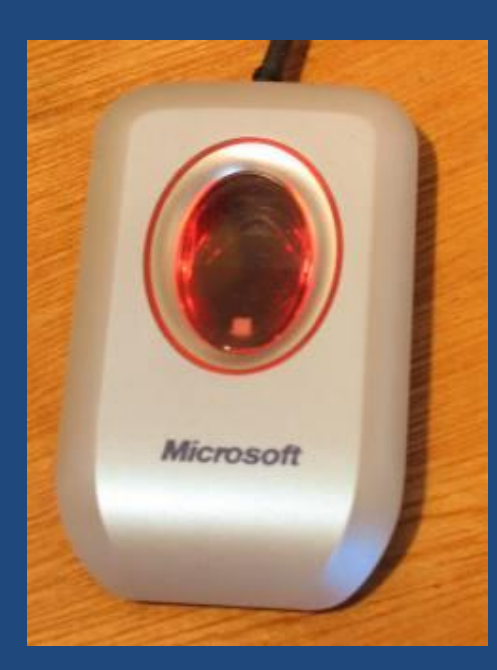

Čtečka otisků prstů [3]

## Šifrování dat

- **Symetrická kryptografie** používá princip algoritmu a klíče, vyžaduje se předání stejného klíče mezi komunikujícími stranami.
- **Asymetrická kryptografie** umožňuje komunikaci bez výměny klíče, používá se veřejný a soukromý klíč.

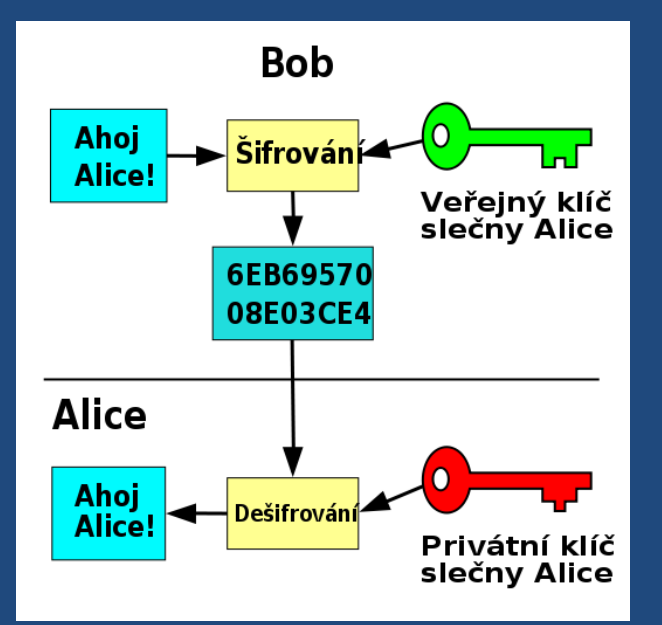

Na principu asymetrického šifrování je založen také [elektronický podpis](http://cs.wikipedia.org/wiki/Elektronick%C3%BD_podpis), který se používá např. při komunikaci s úřady.

Princip asymetrického šifrování [4]

# Otázky a úkoly

- 1. Vysvětlete, jaký je rozdíl mezi počítačovým virem a červem.
- 2. Jaké antivirové programy znáte?
- 3. Vytvořte příklad silného hesla.
- 4. Najděte v internetové encyklopedii, k čemu slouží "Kensington Security Slot".
- 5. Na webu Ministerstva vnitra ČR zjistěte, kolik stojí vydání a roční poplatek elektronického podpisu.

## Seznam použité literatury a pramenů

#### **Použitá literatura:**

ROUBAL, Pavel. *Informatika a výpočetní technika pro střední školy - Teoretická učebnice*. dotisk 1. vyd. Brno: Computer Press, 2012. ISBN 978-80-251-3228-9.

V prezentaci byl použit klipart Microsoft Office:

<http://office.microsoft.com/cs-cz/images/>

a dále obrázky z následujících zdrojů:

1. PEDROZO, Bruno. [cit. 2012-09-03]. Dostupný pod licencí Creative Commons na WWW:<http://cs.wikipedia.org/wiki/Soubor:Firewall.png>

2. Rollopack. [cit. 2012-09-03]. Dostupný pod licencí Creative Commons na WWW: [http://en.wikipedia.org/wiki/File:Token\\_Verisign.JPG](http://en.wikipedia.org/wiki/File:Token_Verisign.JPG)

3. Bluessound. [cit. 2012-09-03]. Dostupný pod licencí Creative Commons na WWW: [http://en.wikipedia.org/wiki/File:Microsoft\\_Fingerprint\\_Reader.jpg](http://en.wikipedia.org/wiki/File:Microsoft_Fingerprint_Reader.jpg)

4. Patnáctiletý kapitán. [cit. 2012-09-03]. Dostupný pod licencí Creative Commons na WWW: h[ttp://cs.wikipedia.org/wiki/Soubor:Asymetrick%C3%A1\\_kryptografie.svg](http://cs.wikipedia.org/wiki/Soubor:Asymetrick%C3%A1_kryptografie.svg)